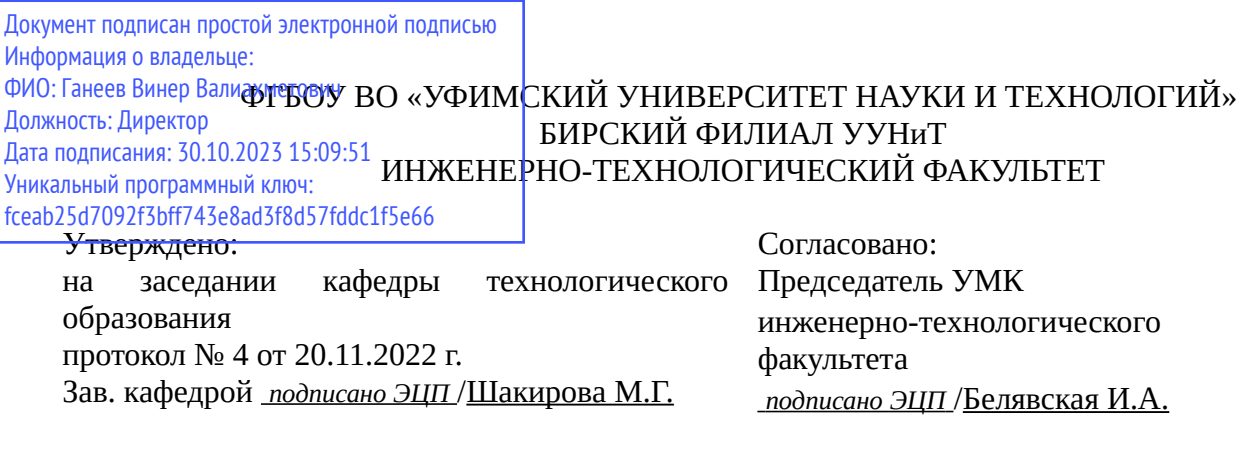

## **РАБОЧАЯ ПРОГРАММА ДИСЦИПЛИНЫ (МОДУЛЯ) для заочной формы обучения**

Информационные технологии в профессиональной деятельности *Часть, формируемая участниками образовательных отношений*

#### **программа бакалавриата**

Направление подготовки (специальность) 20.03.01 *Техносферная безопасность*

Направленность (профиль) подготовки Пожарная безопасность

> Квалификация Бакалавр

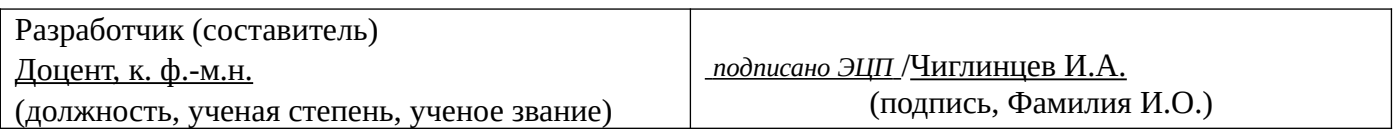

Для приема: 2021-2022 г.

Бирск 2022 г.

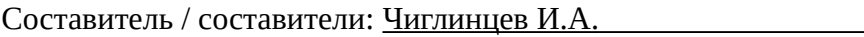

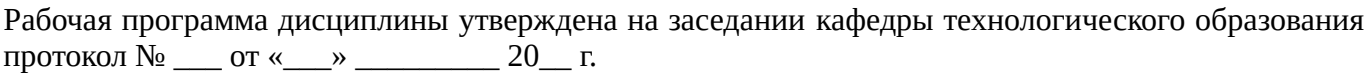

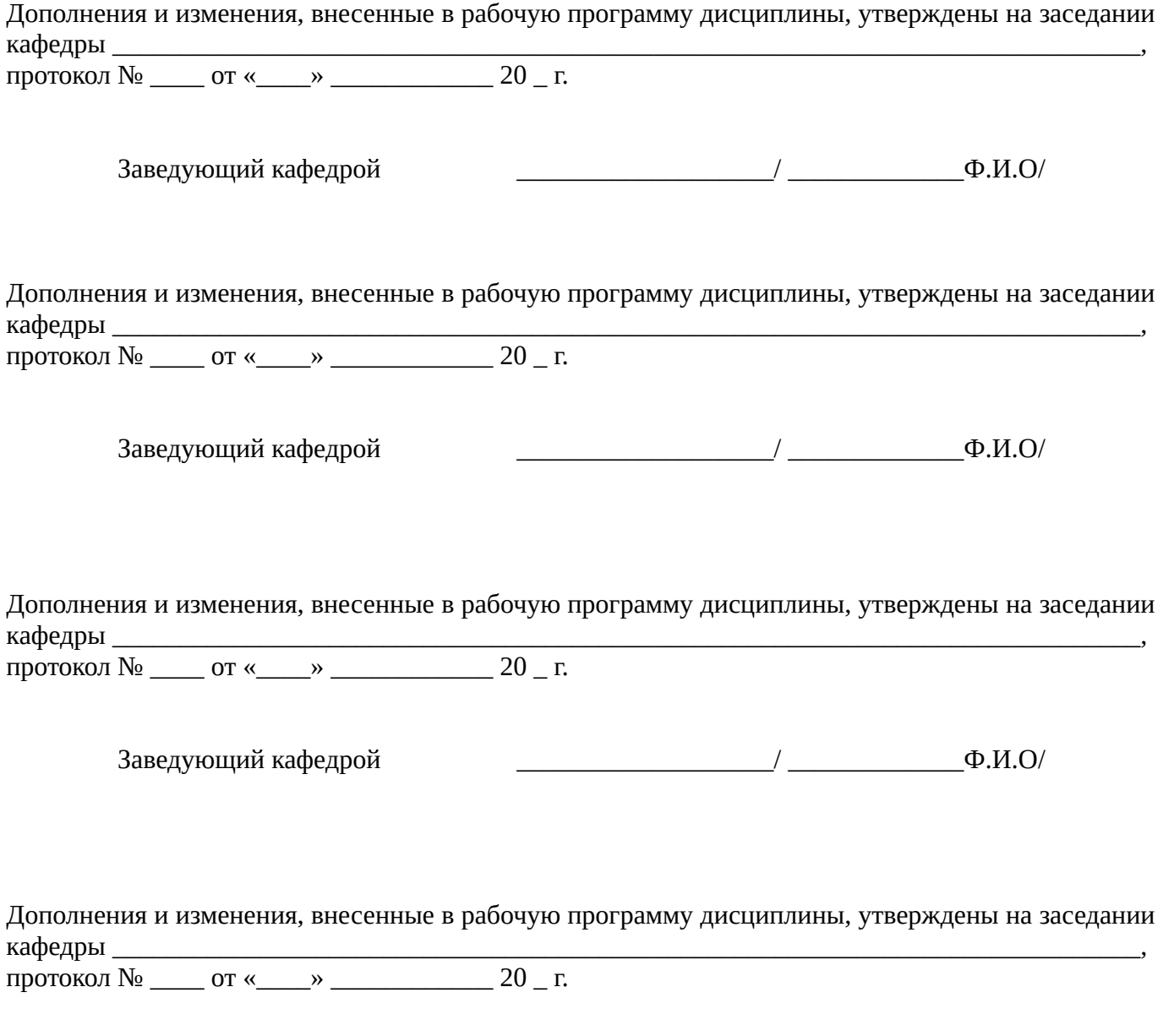

Заведующий кафедрой  $\begin{picture}(45,17) \put(0,0){\line(1,0){155}} \put(1,0){\line(1,0){155}} \put(1,0){\line(1,0){155}} \put(1,0){\line(1,0){155}} \put(1,0){\line(1,0){155}} \put(1,0){\line(1,0){155}} \put(1,0){\line(1,0){155}} \put(1,0){\line(1,0){155}} \put(1,0){\line(1,0){155}} \put(1,0){\line(1,0){155}} \put(1,0){\$ 

Список документов и материалов

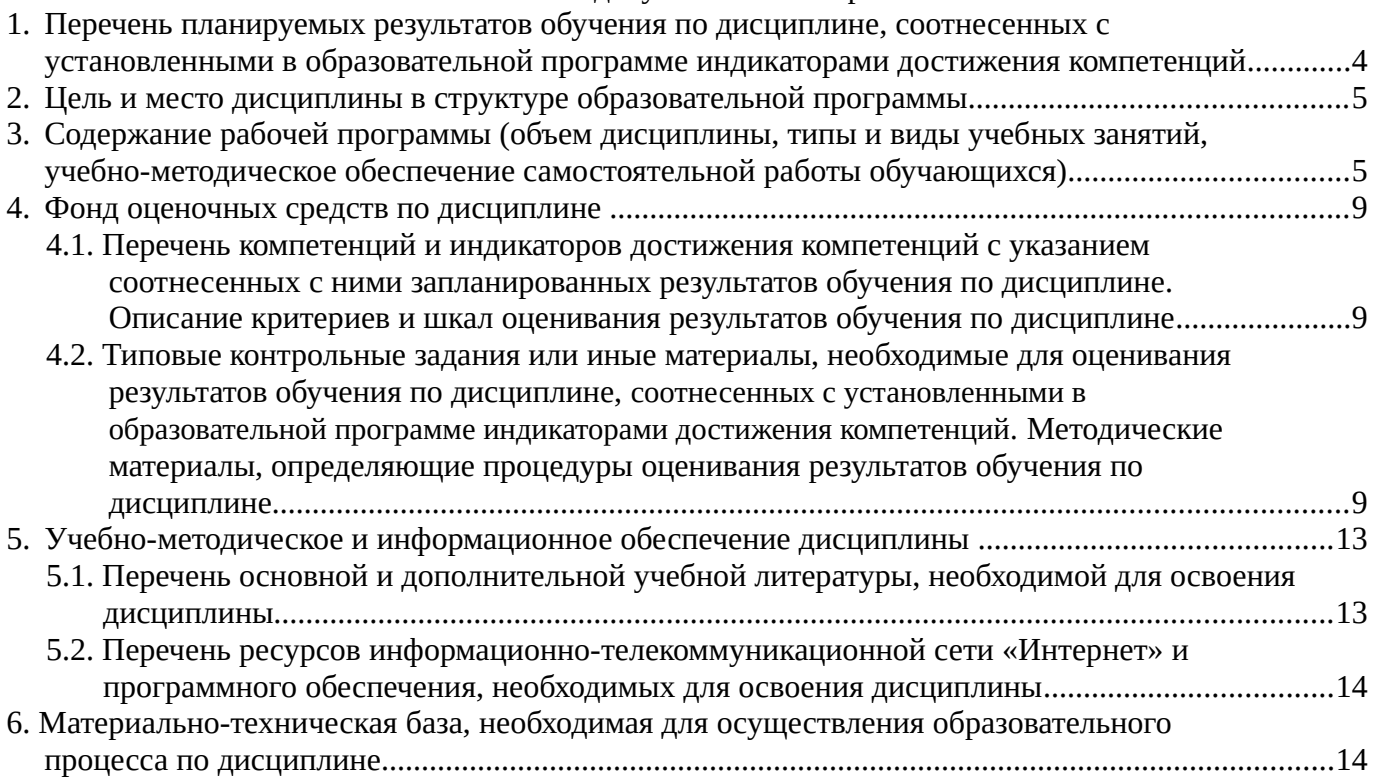

## <span id="page-3-0"></span>**1. Перечень планируемых результатов обучения по дисциплине, соотнесенных с установленными в образовательной программе индикаторами достижения компетенций**

По итогам освоения дисциплины обучающийся должен достичь следующих результатов обучения:

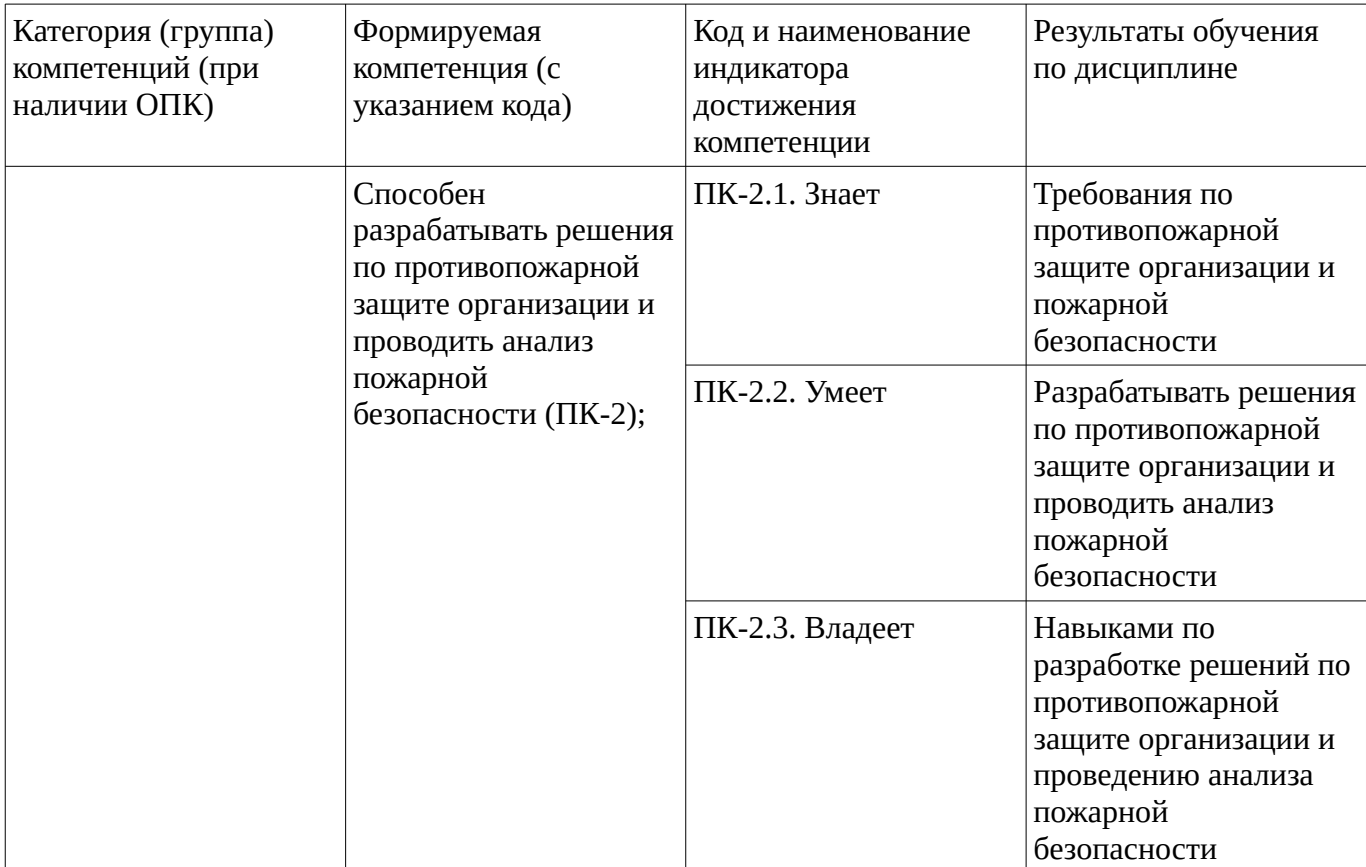

### <span id="page-4-1"></span><span id="page-4-0"></span>**2. Цель и место дисциплины в структуре образовательной программы**

Дисциплина «Информационные технологии в профессиональной деятельности» относится к части, формируемой участниками образовательных отношений.

Дисциплина изучается на  $\frac{5}{4}$  курсе в  $\frac{14}{4}$  сессии.

Цель изучения дисциплины: формировать у студентов знания об основных понятиях и методах в области информационных технологий для использования глобальных информационных ресурсов, коммуникаций при разработке решения по противопожарной защите организации и проведению анализа пожарной безопасности.

### **3. Содержание рабочей программы (объем дисциплины, типы и виды учебных занятий, учебно-методическое обеспечение самостоятельной работы обучающихся)**

### ФГБОУ ВО «УФИМСКИЙ УНИВЕРСИТЕТ НАУКИ И ТЕХНОЛОГИЙ» БИРСКИЙ ФИЛИАЛ УУНиТ ИНЖЕНЕРНО-ТЕХНОЛОГИЧЕСКИЙ ФАКУЛЬТЕТ

# **СОДЕРЖАНИЕ РАБОЧЕЙ ПРОГРАММЫ**

дисциплины «Информационные технологии в профессиональной деятельности» на \_\_\_14 сессию

заочная

форма обучения

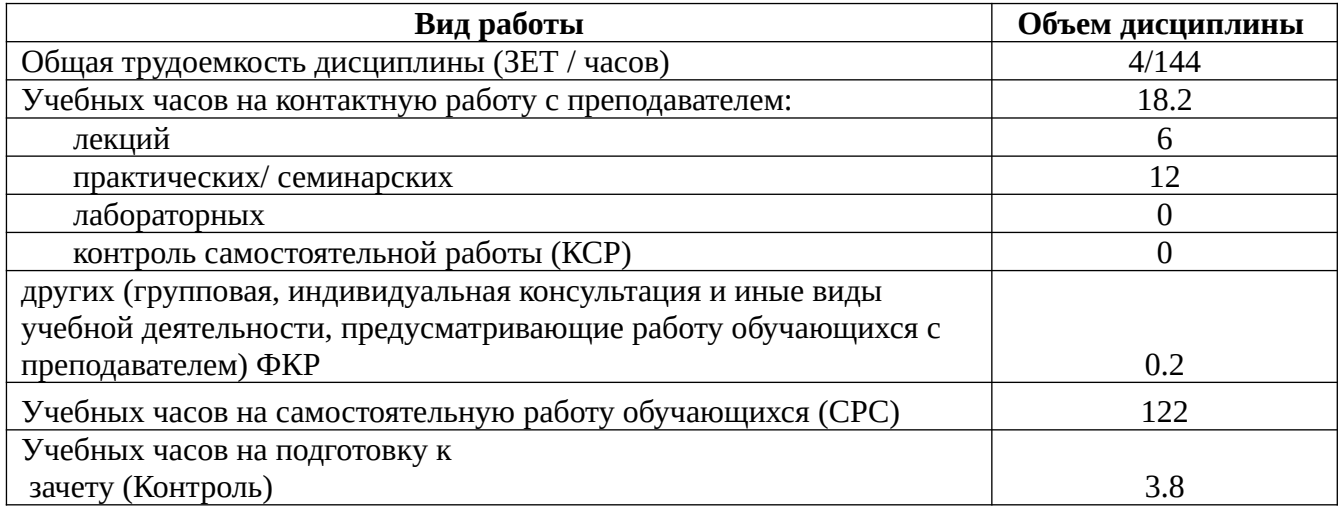

Форма контроля: Зачет 14 сессия

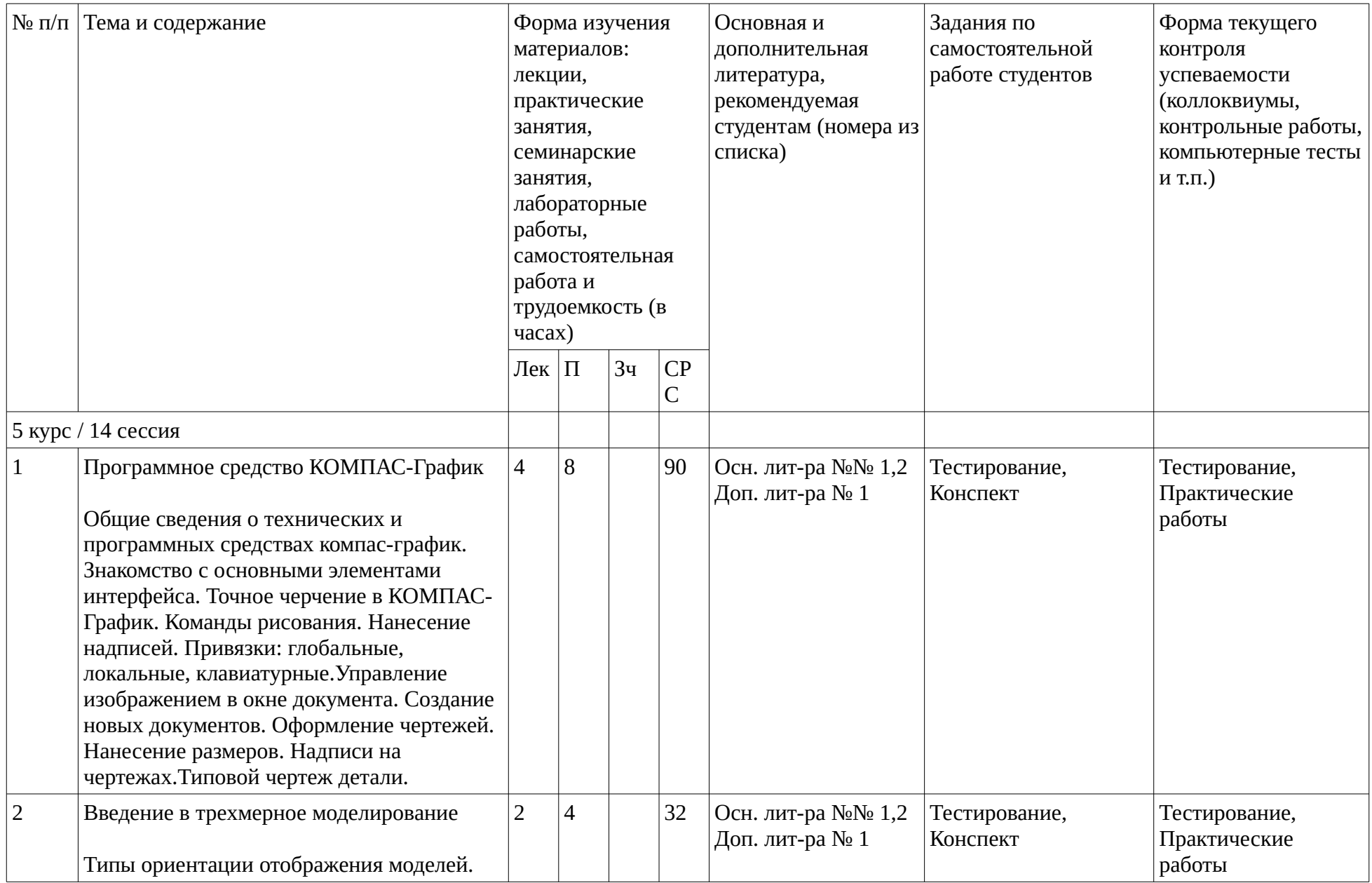

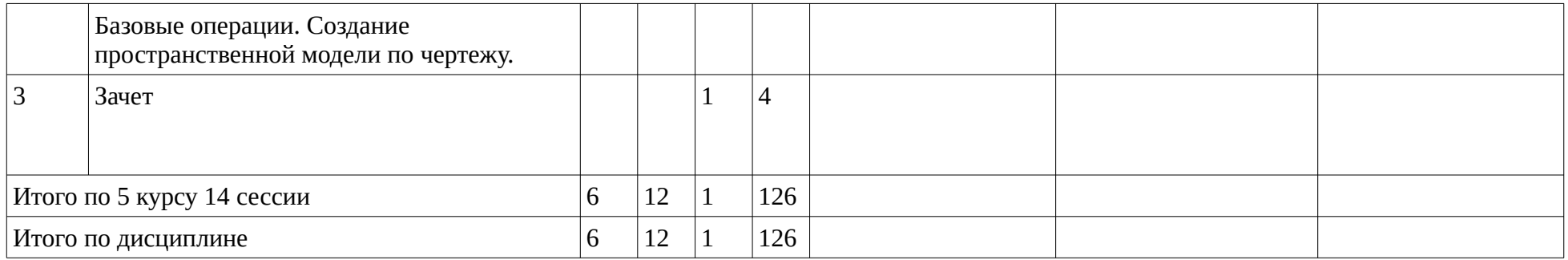

### <span id="page-8-2"></span><span id="page-8-1"></span>**4. Фонд оценочных средств по дисциплине**

### **4.1. Перечень компетенций и индикаторов достижения компетенций с указанием соотнесенных с ними запланированных результатов обучения по дисциплине. Описание критериев и шкал оценивания результатов обучения по дисциплине.**

Код и формулировка компетенции: Способен разрабатывать решения по противопожарной защите организации и проводить анализ пожарной безопасности (ПК-2);

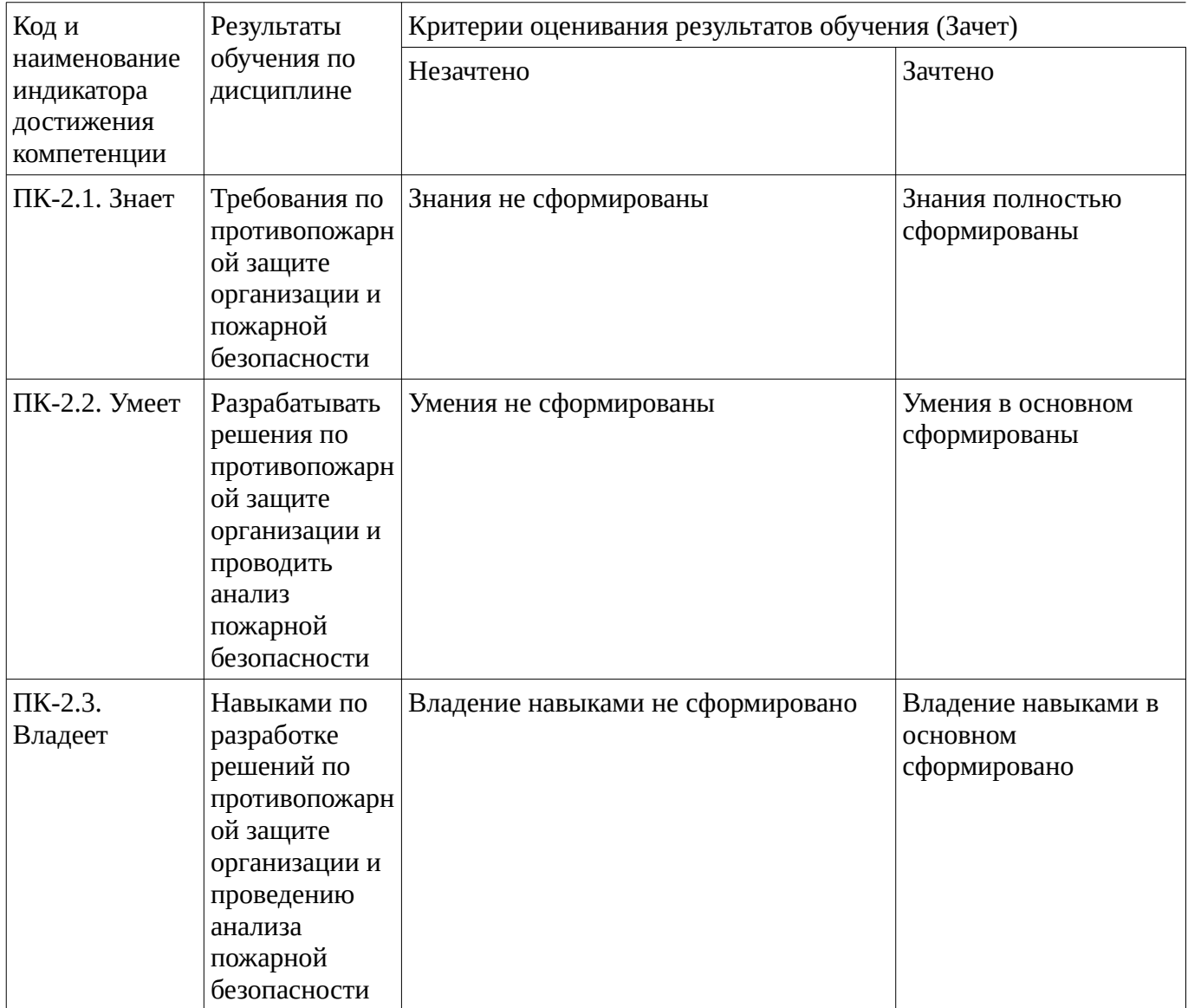

**4.2. Типовые контрольные задания или иные материалы, необходимые для оценивания результатов обучения по дисциплине, соотнесенных с установленными в образовательной программе индикаторами достижения компетенций. Методические материалы, определяющие процедуры оценивания результатов обучения по дисциплине.**

<span id="page-8-0"></span>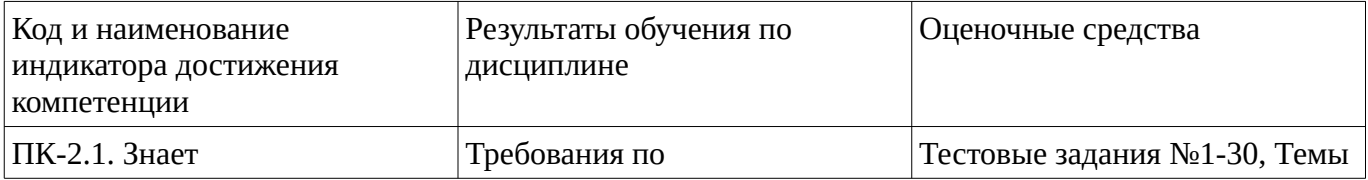

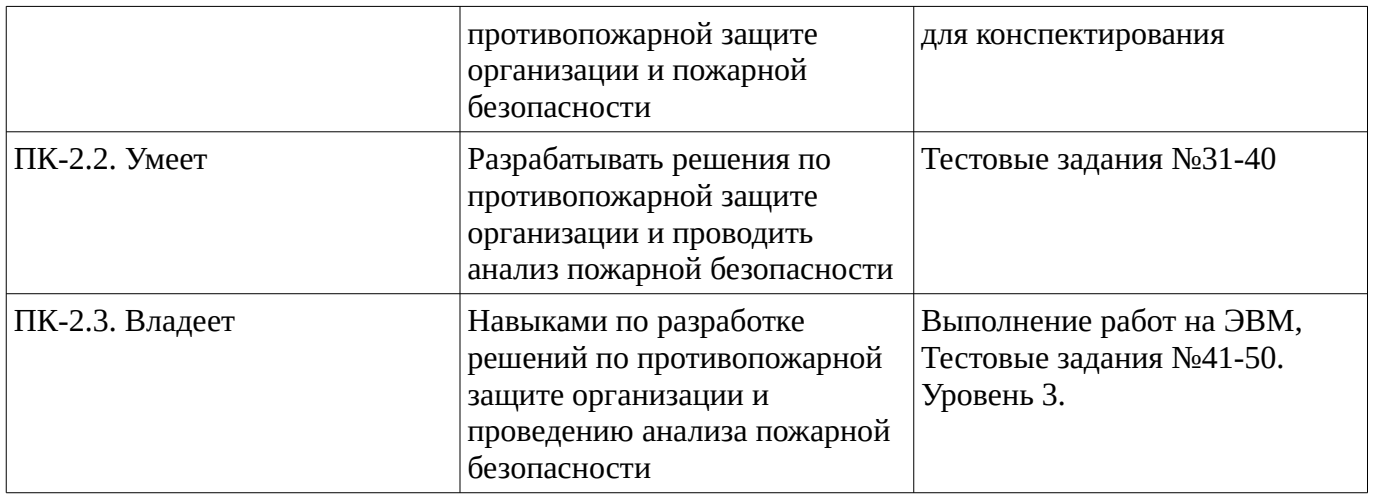

#### **Тестовые задания**

Описание тестовых заданий: тестовые задания включают тесты закрытого типа (с одним правильным ответом), тесты на установлении последовательности и на установление соответствия. Оценка за выполнение тестовых заданий выставляется на основании процента заданий, выполненных студентами в процессе прохождения промежуточного и рубежного контроля знаний

#### Тестовые задания №1-30

Для проведения оценки по данному типу средств необходимо выполнение обучающимися соотвествующего вида работы в соответствии с изучаемой дисциплиной: ИТ менеджмент - это

- ИТ-услуга, которую ИТ-подразделение (департамент, отдел, служба) или внешнийпровайдер предоставляет бизнес-подразделениям предприятия для поддержки их бизнес- процессов.
- технологии, применяемые для обработки информации
- совокупность технического и системного программного обеспечения
- управление всеми компьютерными и коммуникационными ресурсами предприятия

### Тестовые задания №31-40

Для проведения оценки по данному типу средств необходимо выполнение обучающимися соотвествующего вида работы в соответствии с изучаемой дисциплиной:

К накопителям информации относятся

- магнитные диски
- CD
- постоянно запоминающие устройства
- оперативно запоминающие устройства

Тестовые задания №41-50. Уровень 3.

Каким образом необходимо записать  $y=(1/4) e^x$ х правую часть уравнения функции в окне ввода функций библиотеки FTDraw системы КОМПАС-ГРАФИК при построении по ней графической зависимости в декартовой системе координат? Ответ:=###

Методические материалы, определяющие процедуру оценивания выполнения тестовых заданий

Описание методики оценивания выполнения тестовых заданий: оценка за выполнение тестовых заданий ставится на основании подсчета процента правильно выполненных тестовых заданий. Критерии оценки

- 5 выставляется студенту, если процент правильно выполненных тестовых заданий составляет 81  $-100\%$ 

- 4 выставляется студенту, если процент правильно выполненных тестовых заданий составляет 61  $-80 \%$ 

- 3 выставляется студенту, если процент правильно выполненных тестовых заданий составляет 41  $-60 \%$ 

- 2 выставляется студенту, если процент правильно выполненных тестовых заданий составляет 40  $\frac{9}{6}$ :

#### **Конспект**

Темы для конспектирования

Для проведения оценки по данному типу средств необходимо выполнение обучающимися соотвествующего вида работы в соответствии с изучаемой дисциплиной: Компьютерная графика в настоящее время. Надписи на чертежах. Конструкторская библиотека. Моделирование деталей. Создание электронных презентаций.

### Методические материалы, определяющие процедуру оценивания конспекта

Написание конспекта: кратко, схематично, последовательно фиксировать основные положения, выводы, формулировки, обобщения; помечать важные мысли, выделять ключевые слова, термины. Проверка терминов, понятий с помощью энциклопедий, словарей, справочников с выписыванием толкований в тетрадь. Обозначить вопросы, термины, материал, который вызывает трудности, пометить и попытаться найти ответ в рекомендуемой литературе. Если самостоятельно не удается разобраться в материале, необходимо сформулировать вопрос и задать преподавателю на консультации, на практическом занятии. Уделить внимание следующим понятиям (перечисление понятий) и др.

"зачтено" Конспект лекций предоставлен в специально отведенной для этого тетради; "не зачтено" Конспект лекций не предоставлен

### **Практические работы**

Практические работы, являются важным источником познания нового материала, способствуют формированию и совершенствованию практических умений и навыков обучающихся.

### Выполнение работ на ЭВМ

Для проведения оценки по данному типу средств необходимо выполнение обучающимися соотвествующего вида работы в соответствии с изучаемой дисциплиной: выполнение работ на электронно-вычислительной машине по применению программного средства КОМПАС-График и трёхмерному моделированию с помощью программного средства Компас.

Методические материалы, определяющие процедуру оценивания выполнения практических работ

Описание методики оценивания выполнения практических работ: оценка за выполнение практической работы в виде решения задач ставится на основании знания теоретического материала по теме практической работы, умений и навыков применения знаний на практике,анализа результата практической работы..

Критерии оценки:

- 5 выставляется студенту, если демонстрируются знания темы, цели и задач практической работы, хода работы, демонстрируется полное знание теоретического материала по теме практической работы (в процессе обсуждения, при выполнении работы на ЭВМ ); демонстрируются умения и навыки работы с материалами и инструментами, применения знания на практике, анализа результатов практической работы и формулирование выводов, владение навыками прикладной деятельности;

- 4 выставляется студенту, если демонстрируются знания темы, цели и задач практической работы, хода работы, демонстрируется неполное знание фактического материала по теме практической работы (в процессе обсуждения при выполнении работы на ЭВМ ); демонстрируются некоторые недостатки умения работать с материалами и инструментами, применять знания на практике, недостатки владения навыками прикладной деятельности и способности анализировать результаты практической работы, формулировать выводы, прослеживать причинно-следственные связи; - 3 выставляется студенту, если демонстрируются неполные знания цели и задач практической работы, хода работы, демонстрируется неполное, несистемное знание теоретического материала по теме практической работы (в процессе обсуждения при выполнении работы на ЭВМ ); демонстрируются заметные недостатки в умении работать с материалами и инструментами, применять знания на практике, недостаточно владеет навыками прикладной деятельности, способностью анализировать результаты практической работы и формулировать выводы, прослеживать причинно-следственные связи;

- 2 выставляется студенту, если демонстрируются полное или почти полное отсутствие знания цели и задач практической работы, хода работы демонстрируется полное или почти полное отсутствие знания теоретического материала по теме практической работы (в процессе обсуждения при выполнении работы на ЭВМ ); демонстрируются значительные недостатки умения работать с материалами и инструментами, применять знания на практике, владения навыками прикладной деятельности, способности анализировать результаты практической работы и формулировать выводы, прослеживать причинно-следственные связи.

### **Зачет**

Зачет является оценочным средством для всех этапов освоения компетенций.

Примерные вопросы к зачету, 5 курс / 14 сессия

- 1. Предмет и задачи компьютерной графики.
- 2. Программное средство КОМПАС-График.
- 3. Трехмерное моделирование
- 4. Технологии обработки текстовой информации
- 5. Технологии обработки электронных таблиц и графической информации.
- 6. Дайте определение автоматизированного рабочего места.
- 7. Какими достоинствами обладает децентрализованная обработка данных?
- 8. В чем заключается принцип работы технологии «клиент-сервер»?
- 9. Что понимают под универсальными генераторами поддержки принятия управленческих решений?
- 10. Что понимают под специализированные генераторами поддержки принятия управленческих решений?
- 11. Дайте определение систем поддержки принятия решений.
- 12. Дайте определение экспертной системы.
- 13. Перечислите основные функции, которые должна выполнять интеллектуальная информационная технология.
- 14. Какие основные тенденции развития информационных технологий существуют? В чем их влияние на информационные системы?
- 15. Дайте понятие компьютерной сети.
- 16. Что понимается под термином «сетевые информационные технологии»?
- 17. Перечислите этапы эволюции компьютерных сетей.
- 18. Охарактеризуйте основные типы компьютерных сетей.
- 19. Что понимается под распределенной обработкой данных?
- 20. Что понимается под термином «глобальная сеть»?.
- 21. Что понимается под термином «локальная сеть»?
- 22. Опишите принципы организации сети Интернет
- 23. Перечислите основные возможности Интернет?
- 24. Какова процедура поиска и размещения информации в Интернет?
- 25. Опишите перспективы развития средств мультимедиа.
- 26. Что понимается под термином «веб-витрина»?
- 27. Поясните факторы, стимулирующие развитие электронной коммерции.
- 28. Что понимается под Интернет-маркетингом?
- 29. Опишите модели возможностей Интернет по обмену информацией с клиентами.
- 30. Что такое гипертекст?
- 31. Каков структурный состав гипертекста?
- 32. В чем заключается Web-технология?
- 33. Что представляет собой информационное хранилище?
- 34. Какие задачи решает внедрение корпоративных информационных систем?
- 35. Какие компоненты входят в состав комплексной информационной системы?
- 36. Перечислите виды угроз безопасности ИТ.

Методические материалы, определяющие процедуру оценивания зачёта

При оценке ответа на зачете максимальное внимание должно уделяться тому, насколько полно раскрыто содержание материала, четко и правильно даны определения, раскрыто содержание понятий, насколько ответ самостоятельный, использованы ли ранее приобретенные знания, раскрыты ли причинно-следственные связи, насколько высокий уровень умения оперирования научными категориями, анализа информации.

При оценивании зачета учитываются результаты всей практической деятельности студентов в рамках дисциплины в течение семестра. Зачет выставляется при условии правильного выполнения в полном объеме всех заданий.

Критерии оценки:

«зачтено» выставляется студенту, если студент дал полные, развернутые ответы на все теоретические вопросы, продемонстрировал знание функциональных возможностей, терминологии, основных элементов, умение применять теоретические знания при выполнении практических заданий. Все задания и практические работы за семестр выполнены полностью без неточностей и ошибок;

«не зачтено» выставляется студенту, если ответ на теоретические вопросы свидетельствует о непонимании и крайне неполном знании основных понятий и методов. Обнаруживается отсутствие навыков применения теоретических знаний при выполнении практических заданий. Студент допустил грубые ошибки при выполнении практических работ в семестре или не выполнил задания.

## **1. Учебно-методическое и информационное обеспечение дисциплины**

# **5.1. Перечень основной и дополнительной учебной литературы, необходимой для освоения дисциплины**

## <span id="page-12-1"></span><span id="page-12-0"></span>**Основная литература**

1. Хныкина, А.Г. Информационные технологии : учебное пособие / А.Г. Хныкина, Т.В. Минкина ; Министерство образования и науки Российской Федерации, Северо-Кавказский федеральный университет. - Ставрополь : СКФУ, 2017. - 126 с. : схем., ил. - Библиогр. в кн. ; То же [Электронный ресурс]. - URL: http://biblioclub.ru/index.php?page=book&id=494703

2. Шпаков, П.С. Основы компьютерной графики : учебное пособие / П.С. Шпаков, Ю.Л. Юнаков, М.В. Шпакова ; Министерство образования и науки Российской Федерации, Сибирский Федеральный университет. - Красноярск : Сибирский федеральный университет, 2014. - 398 с. - URL: http://biblioclub.ru/index.php?page=book&id=364588.

# <span id="page-13-1"></span>**Дополнительная литература**

1. Конакова, И.П. Инженерная и компьютерная графика: учебное пособие. - Екатеринбург: Издательство Уральского университета, 2014. : учеб. пособие / И. П. Конакова, И. И. Пирогова .— Екатеринбург : Изд-во Уральского ун-та, 2014 .— 91 с. .— <URL:http://biblioclub.ru

## **5.2. Перечень ресурсов информационно-телекоммуникационной сети «Интернет» и программного обеспечения, необходимых для освоения дисциплины**

- 1. Научная электронная библиотека eLIBRARY.RU [Электронный ресурс]. Режим доступа: <https://elibrary.ru/>.
- 2. Электронная библиотечная система «Лань» [Электронный ресурс]. Режим доступа: [https://](https://e.lanbook.com/) [e.lanbook.com/.](https://e.lanbook.com/)
- 3. Университетская библиотека онлайн biblioclub.ru [Электронный ресурс]. Режим доступа: <http://biblioclub.ru/>.
- 4. Электронная библиотека УУНиТ [Электронный ресурс]. Режим доступа: [https://elib.bashedu.ru/.](https://elib.bashedu.ru/)
- 5. Российская государственная библиотека [Электронный ресурс]. Режим доступа: [https://www.rsl.ru/.](https://www.rsl.ru/)
- 6. Национальная электронная библиотека [Электронный ресурс]. Режим доступа: [https://xn--](https://xn--90ax2c.xn--p1ai/viewers/) [90ax2c.xn--p1ai/viewers/](https://xn--90ax2c.xn--p1ai/viewers/).
- 7. Национальная платформа открытого образования npoed.ru [Электронный ресурс]. Режим доступа: <http://npoed.ru/>.
- 8. Электронное образование Республики Башкортостан [Электронный ресурс]. Режим доступа: <https://edu.bashkortostan.ru/>.
- 9. Информационно-правовой портал Гарант.ру [Электронный ресурс]. Режим доступа: [http://](http://www.garant.ru/) [www.garant.ru/](http://www.garant.ru/).

# **Программное обеспечение**

- 1. Office Professional Plus Договор №0301100003620000022 от 29.06.2020, Договор № 2159- ПО/2021 от 15.06.2021, Договор №32110448500 от 30.07.2021
- 2. Windows Договор №0301100003620000022 от 29.06.2020, Договор № 2159- ПО/2021 от 15.06.2021, Договор №32110448500 от 30.07.2021
- 3. Браузер Google Chrome Бесплатная лицензия https://www.google.com/intl/ru\_ALL/chrome/privacy/eula\_text.html
- 4. Система дистанционного обучения Moodle Бесплатная лицензия http://www.gnu.org/licenses/gpl.html
- 5. Компас 3D, проектирование и конструирование в машиностроении Договор №209 от 28.02.2019
- <span id="page-13-0"></span>6. Браузер Яндекс - Бесплатная лицензия https://yandex.ru/legal/browser\_agreement/index.html

## **6. Материально-техническая база, необходимая для осуществления образовательного процесса по дисциплине**

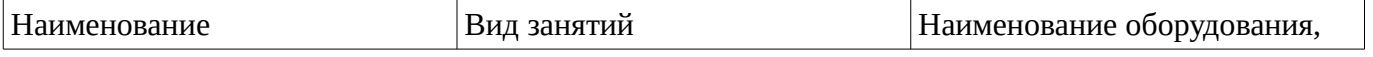

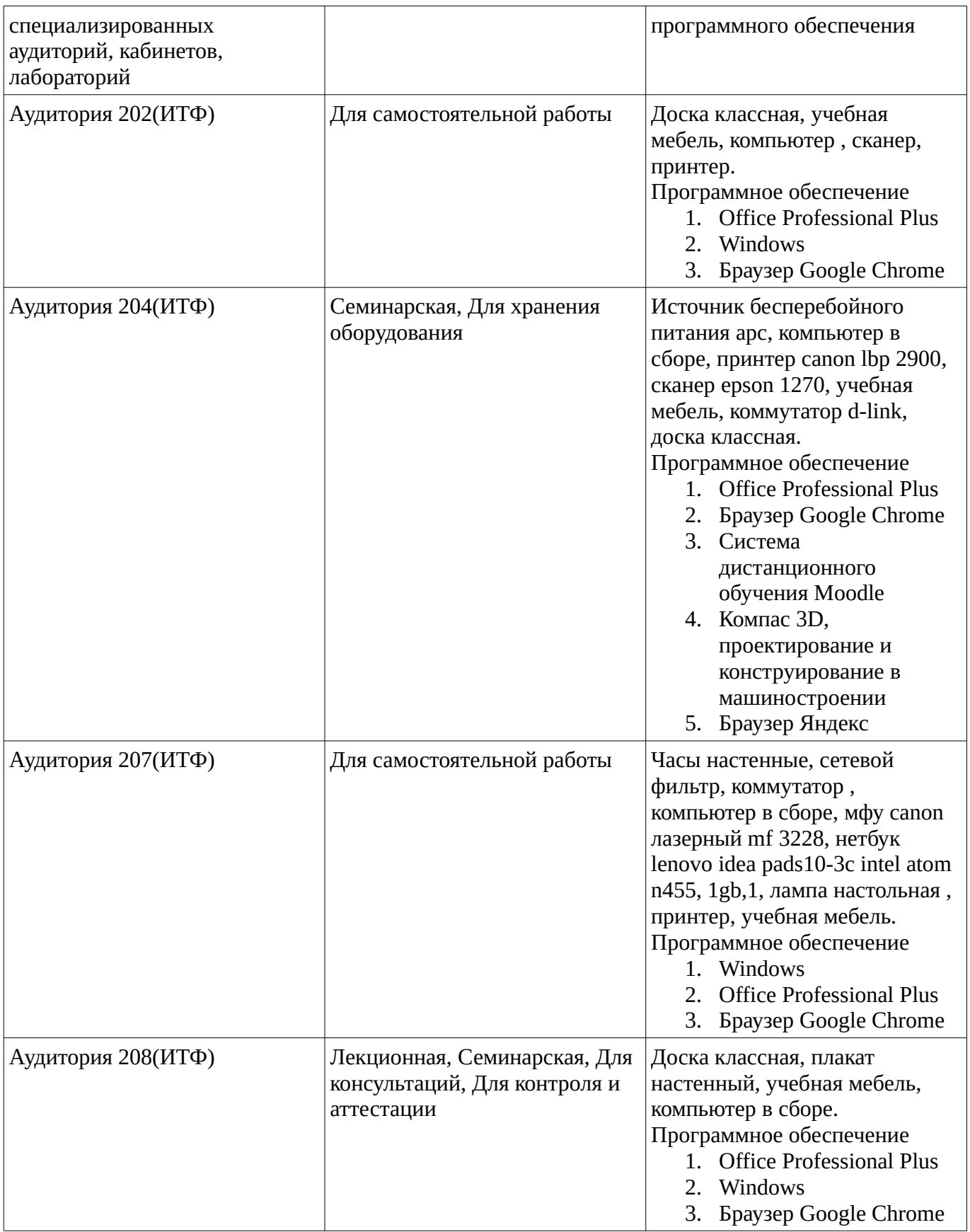